fc 3800 m100 ACKLEY AD WBS CKII

 $OCTAL$ 

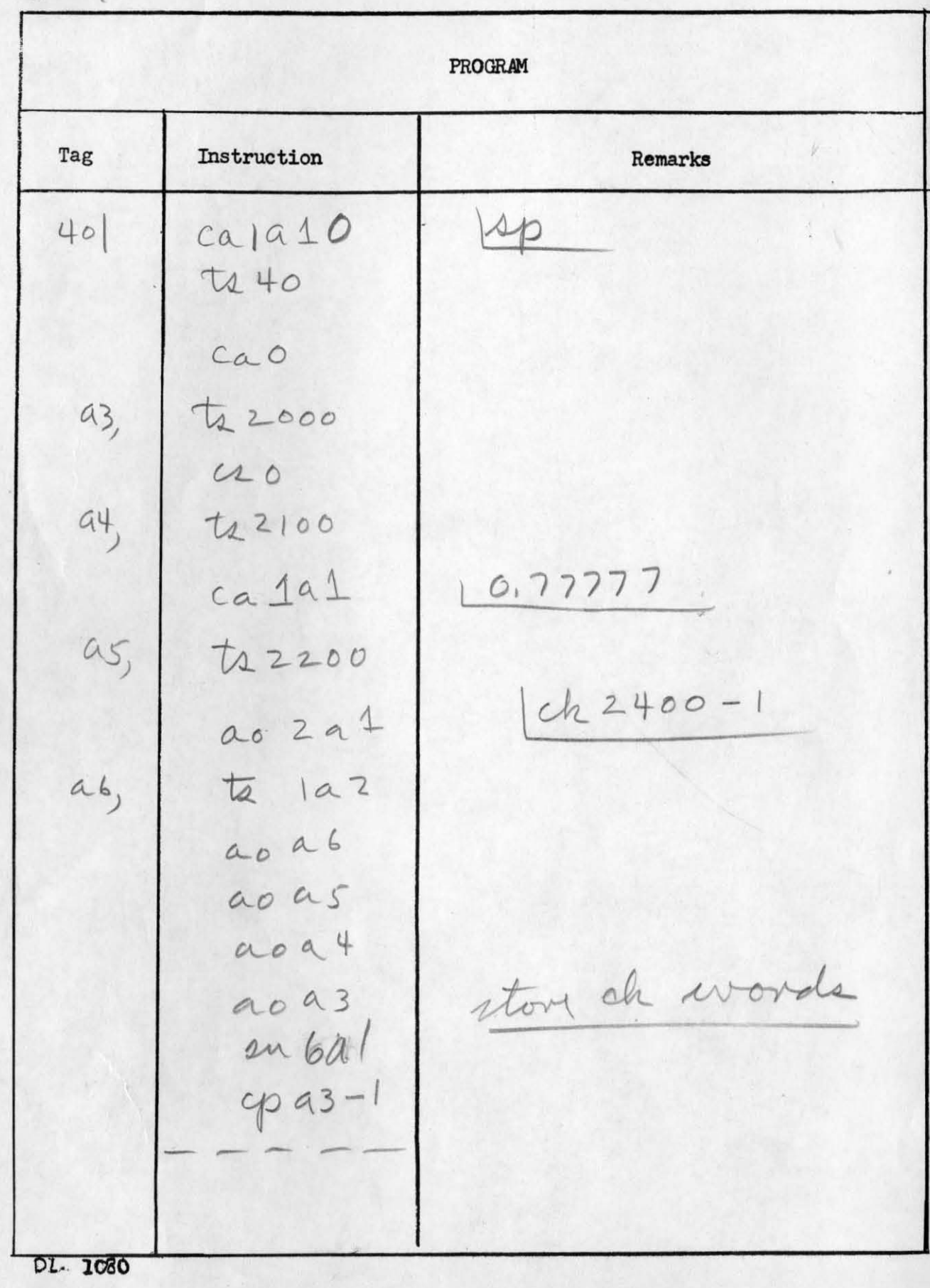

PROGRAM Tag Instruction Remarks  $ca$   $413$ a7,  $t_2$   $a 8$  $ca2a13$ te a9  $0101'$  $caO$  $\tau_4$  als ca lal  $0.777777$  $t_{2}$   $1a15$ re 6 ck.  $\lambda p a 14$  $c_{a}a13$  $24a9$  $1'01'0$  $t_2$  a  $8$  $ca1a15$  $44.415$  $12195$  $Appa14$ DL. 1080

PROGRAM Tag Instruction Remarks ca la13  $t_{2}$  a  $8$  $1010$  $0.20$  $t_{2}$  a  $15$  $\frac{4p}{a}$ 14  $ca|a|3$  $e\chi$  a 9 Ca aB  $t_2$  a 8  $cao$  $21915$  $\tan 15$  $0101$  $\frac{1}{4}$ DL- 1080

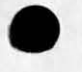

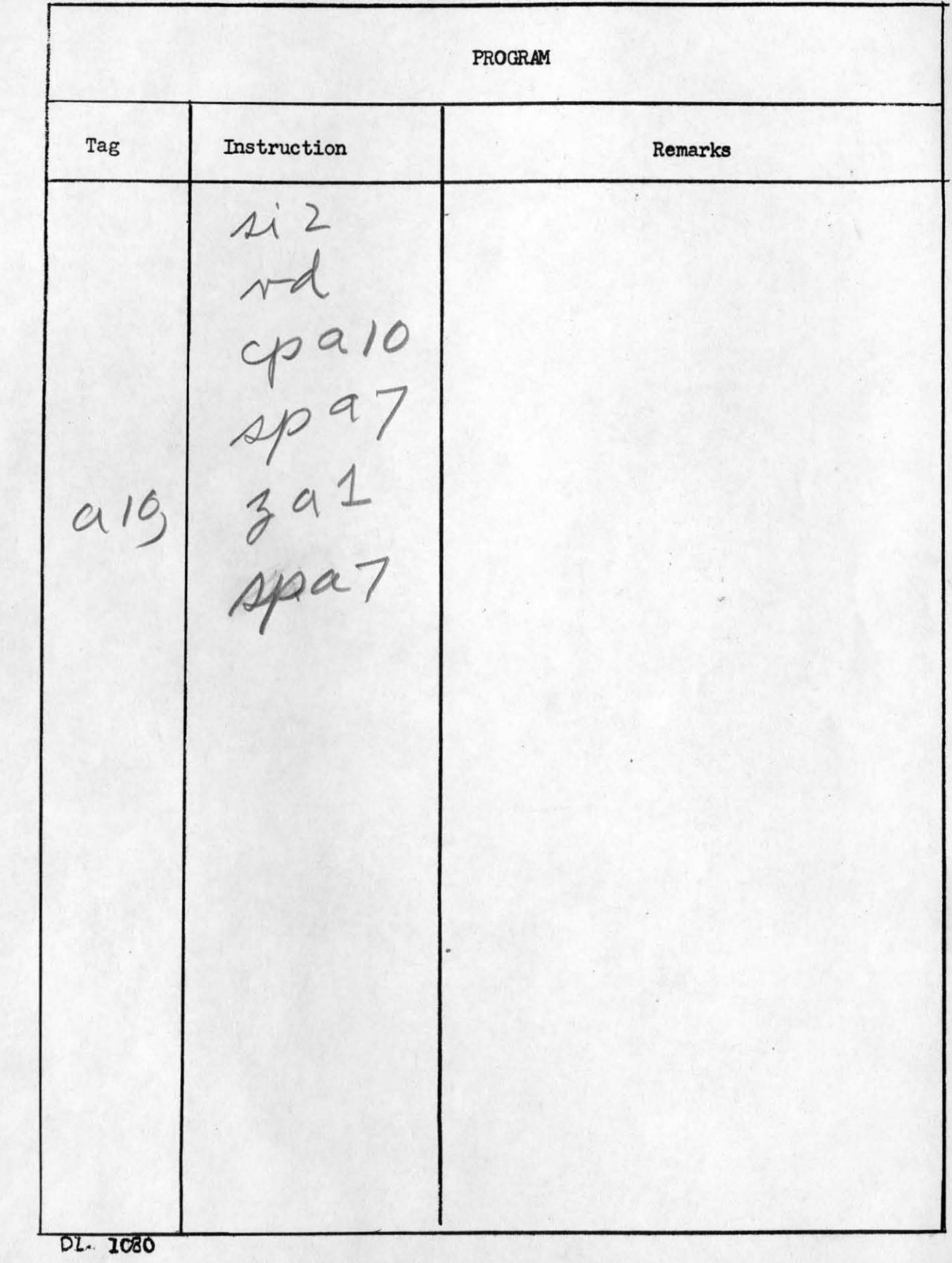

PROGRAM Tag Instruction Remarks  $a14$ taa18 record ca6  $t_{2}$  all  $121$ Celan  $23a1$ <br> $t_{2}$   $1a11$ to fall  $912$  $c_{2}$  1  $t_{22a11}$  $913$  $\sqrt{3}$  $c_{2}$  4a1  $t_{1}$  3all  $t_{2}$  tall  $\Rightarrow$  2p 48,  $a_0$  3a  $11$  $cpa8$ 99  $a_0$ 4a11 cpa9 DL. 1080

![](_page_5_Picture_1.jpeg)

PROGRAM Tag Instruction Remarks  $\sim$ d all, spazo ca 1915 ch ao 4 all  $cpa17$ ao / al/  $40a16-3$ cao  $tan 11$  $a_0$  Zall  $\frac{99916-5}{200}$ 918 DL- 1080

.

![](_page_7_Picture_1.jpeg)

![](_page_8_Picture_1.jpeg)

![](_page_9_Picture_1.jpeg)

![](_page_10_Picture_1.jpeg)

![](_page_11_Picture_1.jpeg)

![](_page_12_Figure_0.jpeg)